# DRBL 在洄瀾

#### 分享者: 花蓮縣宜昌國小 萬祥傑

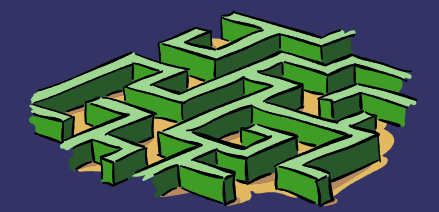

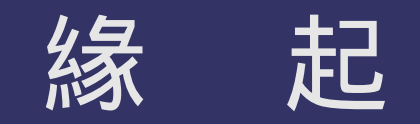

### 網路聽聞

### – 可備份還原整間電腦教室

### 電腦教室管理需求

#### – 自製 i-Linux2006 – 還原卡不支援 linux 備份還原

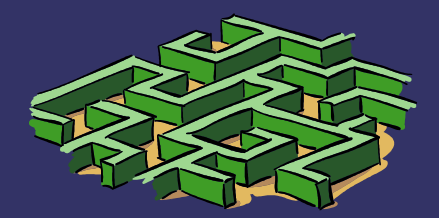

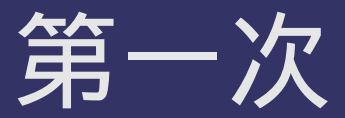

# 廠商建置各校 DRBL server 96 年 30 所學校建置測試 97 年全縣國中小全面建置

# 連線 IP 交由縣網保管 –進行遠端遙控

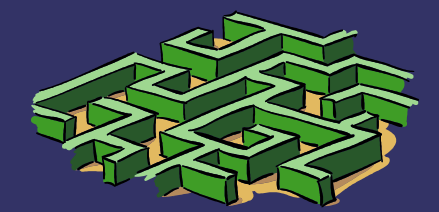

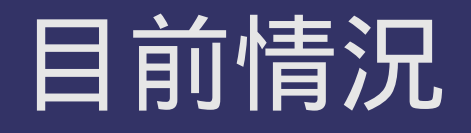

- 各校 DRBL server 多閒置或挪用
	- 資訊教師多所更動
	- 不熟悉 Linux
	- 不熟悉 DRBL
	- 不熟悉網管技巧

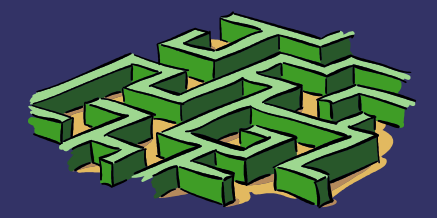

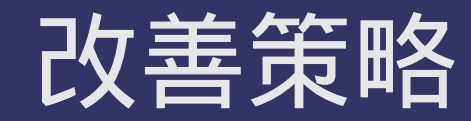

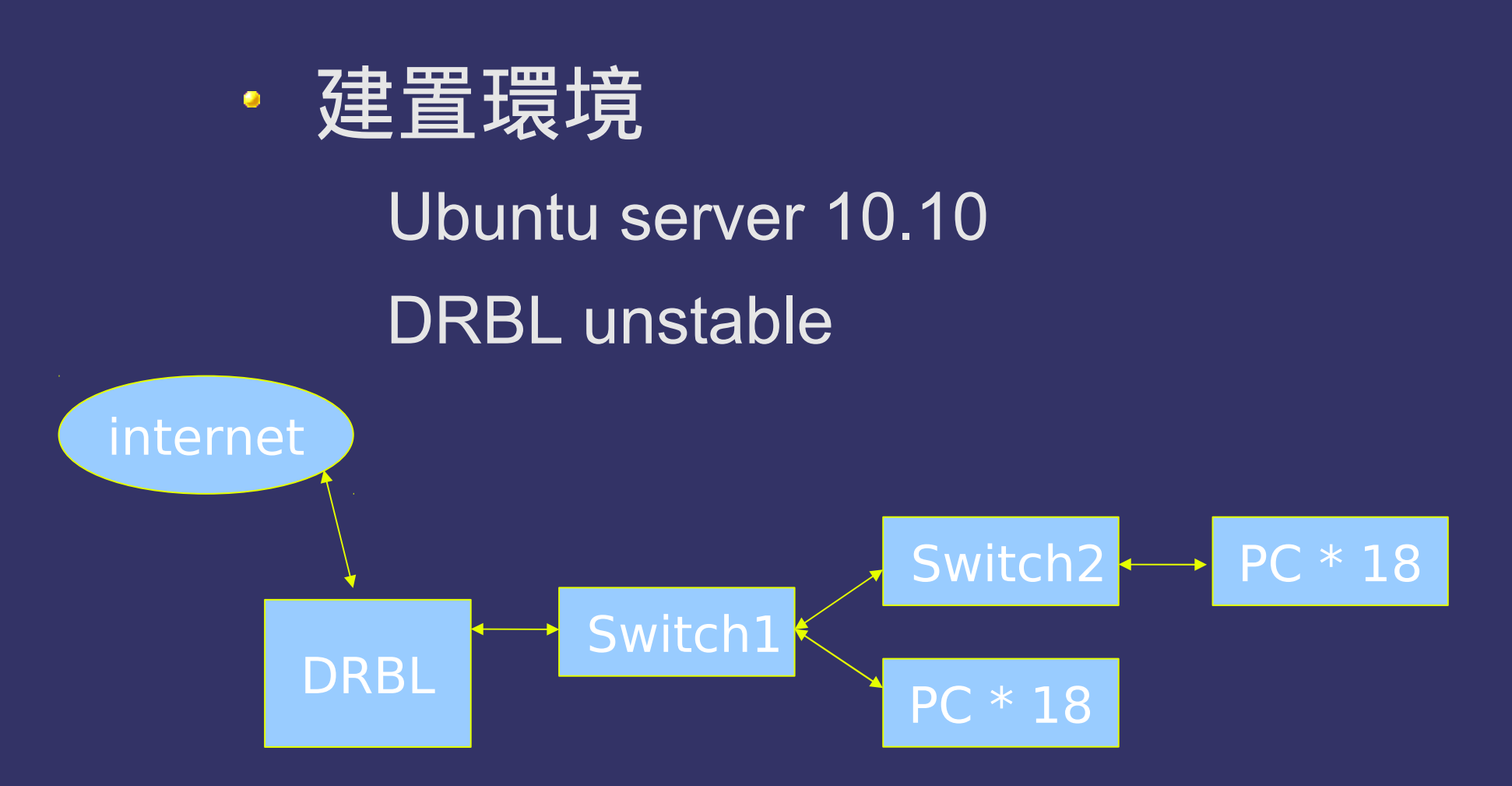

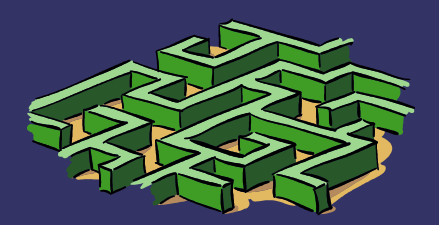

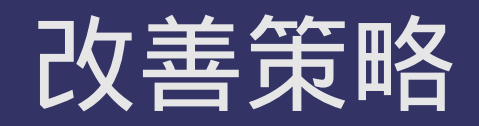

備份還原自動化 作業系統還原:星期一~星期五 硬碟還原:寒暑假

- 單機提供還原選項 還原 Windows
	- 還原 Ubuntu

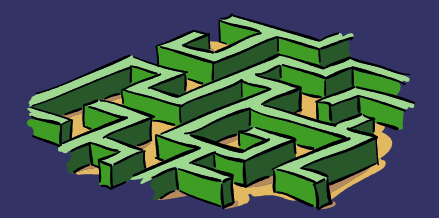

## 備份還原自動化

- 備份 sources OS, ALL
- 定時啟動還原 (12:02)

/opt/drbl/sbin/drbl-ocs -b -g auto -e1 auto -e2 -r -x -j2 -k -p poweroff -l zh TW.UTF-8 startparts restore OS sda2 sda3

- Wake On Lan (12:10) /etc/drbl/wakeonlan.sh echo etherwake -i eth0 90:e6:ba:ca:40:24
- 改回本機開機 (06:30)

/opt/drbl/sbin/drbl-ocs -b -l zh\_TW.UTF-8 -y0 -p poweroff select\_in\_client /opt/drbl/sbin/dcs -l 2 -nl local

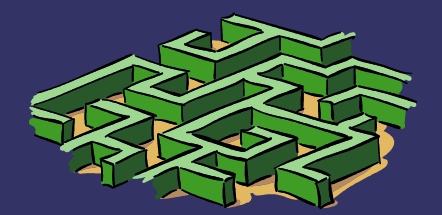

### 建 議 事 項

- Clonezilla GUI
- 遠端 GUI 管理工具 ( 電腦老師的需求 ) 網路斷線 / 連線 學生電腦開機 / 重新開機 / 關機 派送檔案
- 整合更多 Service (Debian Edu, Skolelinux) (openLDAP, FTP, Web......)

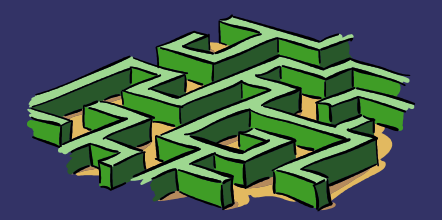